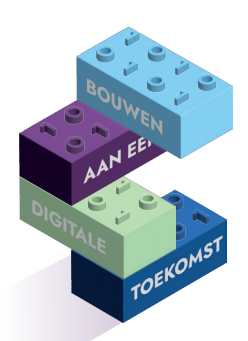

**DIGIVAARDIGE MEDEWERKERS IN DE PRAKTIJK Je ontdekt alle mogelijkheden die er op het gebied van technologie zijn die het leven makkelijker maken**

DOKTER, UW GELUID STAAT UIT, U MOET EVEN OP JETSJE OMLAAG DOEN

**DIGI TIP!**

## **Taalaccenten**

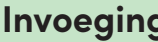

## **Druk** op

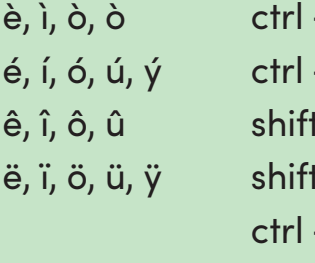

à, è, ì, ò, ò ctrl + ' (accent grave), de letter á, é, í, ó, ú, ý ctrl + ' (apostrof), de letter  $\hat{a}$ ,  $\hat{e}$ ,  $\hat{i}$ ,  $\hat{o}$ ,  $\hat{u}$  shift +  $\wedge$  (caret), de letter ä, ë, ï, ö, ü, ÿ shift + : (dubbele punt), de letter ç ctrl + , (komma) c of C

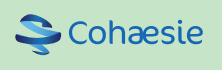

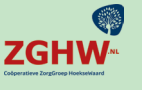

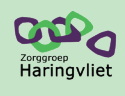

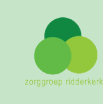